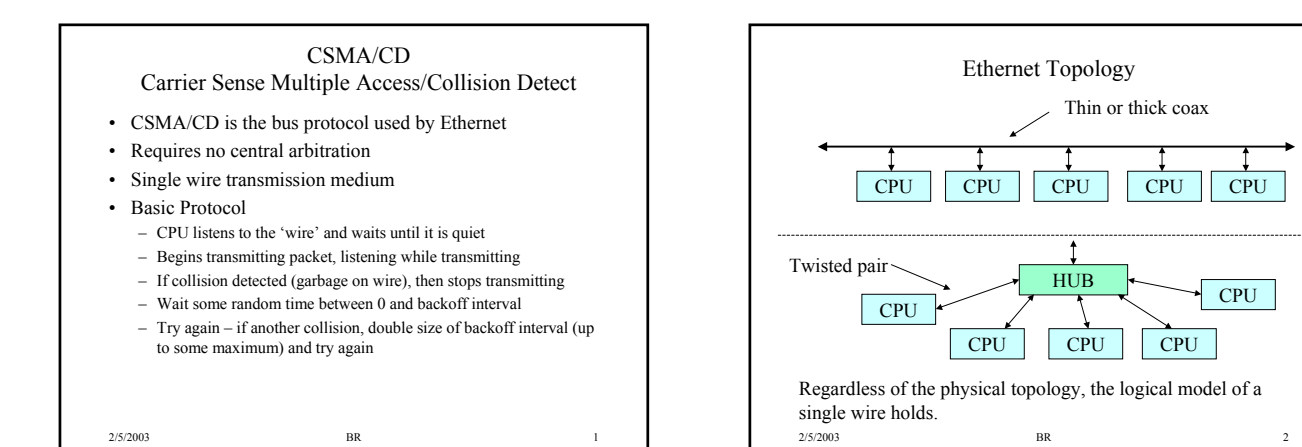

#### Simulation Goal

- Our simulation goal will be to write a model that captures the basics of CSMA/CD arbitration
- Interesting from a VHDL viewpoint because
	- Need to use a resolved type to model the 'wire'
	- No global clock signal CPU model will respond to asynchronous events ( generated both from within the model and externally)
- I will provide the framework of the simulation
- You will need to provide two things
	- CPU Model
	- Resolution function for the resolved type used to model the 'wire'
- Our simulation will leave out some of the subtleties of the complete CSMD/CD arbitration model as defined in the ethernet standard, but will capture its essence

2/5/2003 BR 3

# Modeling the 'wire'

- Will model the single 'wire' as a resolved type called *epacket* - will be a record type with two fields – *drive\_value* (std\_logic) – resolved value of wire, used to check for collision
	- *sender* (integer) CPU\_ID of current driver of wire only used for debugging
- Could have created other fields for packet contents, length etc. if trying do a more complete simulation
- When a CPU drives the wire, will set the drive value field to a '0'
	- Resolution function should return a resolved *epacket* value that has drive\_value =  $0'$  only if there is one driver with drive\_value = '0'
	- Drive\_value should be set to 'X' if more than one driver has drive  $value = '0$
- 2/5/2003 BR 4 • CPU should set drive value  $= 'Z'$  upon wire release

#### Packet Time, Slot Time

- Will use two constants that define time periods
	- SLOTtime the length of time at the beginning of a transmission used to check for collisions
		- PKTtime the time it takes to transmit a packet
- For 100 Mb ethernet, 1 SLOTtime = 512 bit times, will approximate as 5 ms
	- A SLOTtime is the minimum amount of time based on maximum cable length, and round trip wire delay that a collision can be reliably detected
- For 100 Mb ethernet, maximum packet size is 1500 bytes, so 1 PKTtime  $= 120$  ms
- Will use CPU generic named *wait\_interval* to control bus utilization
- Will wait a random time between 0 and wait\_interval\*PKTtime seconds between packet sends

### 2/5/2003 BR 5

### Transmitting a Packet

- Wait for a random amount of time between 0 and wait\_interval \* PKTtime (LOCAL state)
	- This represents the time that the CPU is not attempting a packet transmission
- (TRANSMIT\_CHECK state) Wait for the wire to become free (drive.value =  $'Z'$ )
- Drive the wire (drive.value =  $0$ )
- Wait for SLOTtime, then check the wire for a collision – If a collision (drive.value = 'X') then go to collision state
	- $-$  If no collision (drive.value = '0'), then wait for PKTtime-
	- SLOTtime (remainder of packet time), release wire (drive.value = 'Z'), reset the *backoff* to 1, and go back to LOCAL state
	-

2/5/2003 BR 6

### Collision State

- If a collision has been detected, wait for a random time between 0 and *backoff* \* SLOTtime
	- Initial value of *backoff* is 1
	- Note that wait time is based on SLOTtime, not PKTtime
- Double the backoff (backoff = backoff  $* 2$ )
	- Do not increase the maximum size of backoff past 1024
	- This is the maximum value in the ethernet standard.
	- The standard also specifies that if 16 consecutive collisions occurs, an error should be signaled from the ethernet interface and retransmission attempts ended (our model will not do this)
- After waiting, try transmitting again (go back to TRANSMIT\_CHECK state)

2/5/2003 BR 7

# 2/5/2003 BR 8 *cpu.vhd* • I have defined the entity for *cpu*, you will have write the architecture • CPU ports are – *active: in std\_logic* - should be a '0' for entire period that CPU is active. Set to 'Z' when CPU is finished sending all packets – *io : inout epacket* - CPU's connection to the wire • CPU generics are – *wait\_interval* - function discussed in previous slides – *cpu\_id* - ID of this cpu, set by configuration – *packets\_to\_send* - this is the number of packets the CPU should send. After sending this number of packets, the CPU should set its *active* output 'Z', and suspend

### etherpkg\_.vhd, etherpkg.vhd

- These files contain the header and body declarations of the *etherpkg*.
	- Defines the *epacket* type
	- Defines various shared variables for statistics keeping
	- Defines the *do\_report* procedure for statistics printing
- You only have to modify the *etherpkg.vhd* file and fill in the body of the *epacket* resolution function
	- The *drive\_value* of epacket is the primary concern of the resolution function
	- Default value of *drive\_value* should be 'Z'
	- If more than one driver has a '0' value, then *drive\_value* should return 'X'
	- If only one driver has a '0' value, then *drive\_value* should return '0' – Do what you want with the *sender* value of *epacket* - it is only useful for debugging.

2/5/2003 BR 9

2/5/2003 BR 10 **Statistics** • *etherpkg* has several shared variable arrays for statistics • Your *cpu* architecture should update the following shared variable arrays based on *cpu\_id* : – *collisions* (integer array) – number of collisions seen by a CPU – *finish\_time* (time array) – time when CPU suspends after last packet send – *latency\_time* (time array) – total latency for a CPU. Latency is the amount of time before a successful packet transmission (the amount of time the CPU spends waiting because of collisions). – *packets\_sent* (integer array) – total packets sent by a CPU – *backoff* (integer array) – maximum backoff reached by a CPU • The *do\_report* procedure is called by the *monitor* entity when the *active* signal becomes a 'H' (all CPUs are idle) • The monitor entity also tracks bus utilization

*cpu* Modeling Approach • Should use a FSM to model the CPU behavior, but transitions between states controlled by state changes and io events. • Can use a single process with or without a sensitivity list. • If using a sensitivity list, trigger the process based on *state* or *io* events. • If not using a sensitivity list, control state transitions with wait statements. • No inherent advantage to either method – use whatever method you understand the best.

2/5/2003 BR 11

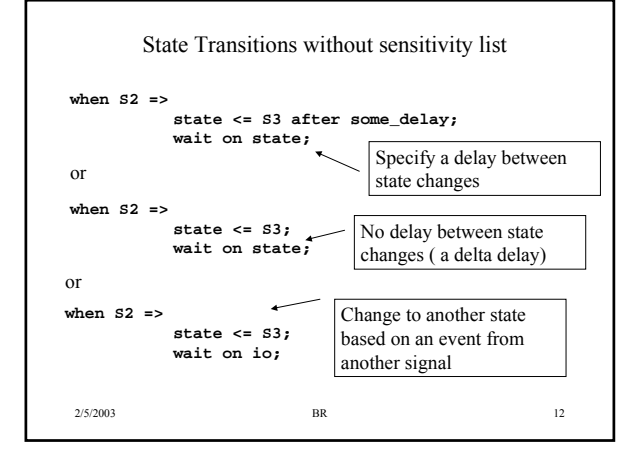

### Typical Results

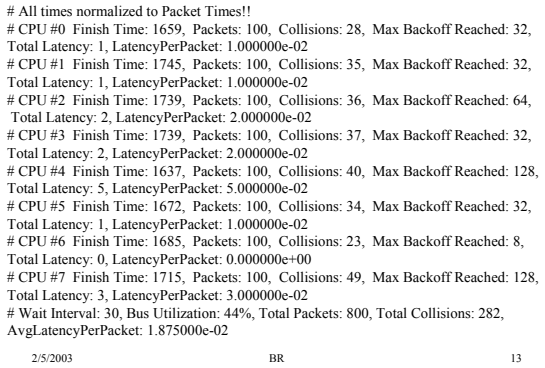

# 2/5/2003 BR 14 Sanity Checking Report Output • The *do\_report* procedure normalizes all times to *PKTtime* • CSMA is inherently fair – CPU finish times should be reasonably close to each other – If not, may be problem with the way you are calling the random number generator • For high values of *wait\_interval*, will not have many collisions – Finish times will be approximately wait interval/2  $*$  # of packets • Latency values are small because backoff time based on SLOTtime, which is small compared to PKTtime • Once backoff times saturate to 1024, bus utilization will fluctuate, results very dependent on random number generation

### Simulation Requirements

- I have provide configurations for 1, 2 and 8 CPUs
	- Cfg\_tb8.vhd, cfg\_tb2.vhd, cfg\_tb1.vhd
	- Use 1 CPU and 2 CPU configurations for debugging
	- The simulator resolution must be in 'ms' edit the modelsim.ini file.
- The zip archive contains a file called *reese.ether.rawsol\_cpu8* which is the output of my 8 CPU simulation for different values of *wait\_interval*
	- The perl script *ether\_sol.pl* can be used to run your simulation for these values.
	- You do not have to match my numbers exactly, simply have reasonable agreement
- I do not require any plots for this simulation or any answers – Obviously could use this simulation to answer questions similar to that in the 8 CPU + Arbiter simulation
	- I will simply run your model using the ether\_sol.pl and look at the output

2/5/2003 BR 15

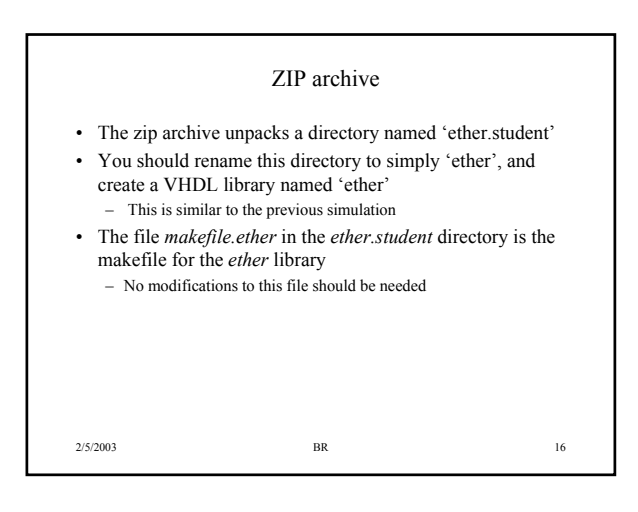